# V. DOWNLOAD

[Set Up Mac For Gmail Smtp](https://picfs.com/1uh9qn)

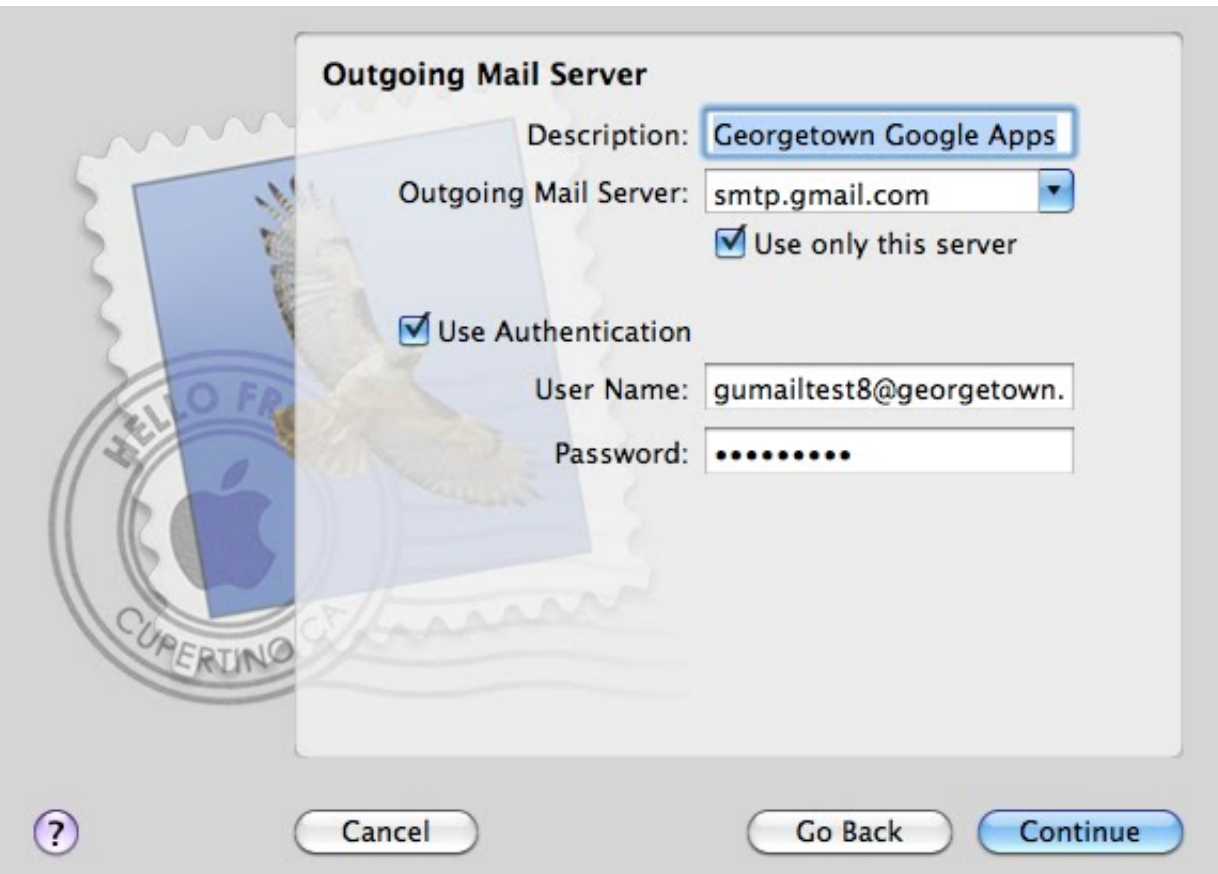

[Set Up Mac For Gmail Smtp](https://picfs.com/1uh9qn)

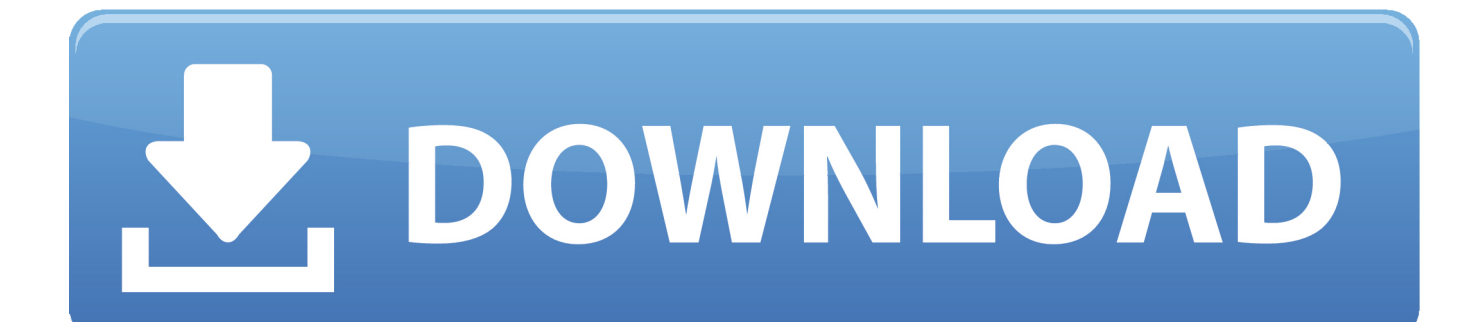

I set up a new account on my MBP and configured Mail to download Gmail by POP It started doing this but I aborted the process.. Note: Apple may collect and use your domain address (i e Yahoo com, gmail com, etc.

1. gmail smtp

- 2. gmail smtp server
- 3. gmail smtp port

In the list, create a new smtp server entry by clicking the Add ( + ) button Use Gmail B (or whatever you want) as the description.. You can send messages to anyone inside or outside of your domain • Gmail SMTP server—Send mail to anyone inside or outside of your domain.. Depending on your requirements, the available options are: • G Suite —Send mail from your organization by authenticating with the IP addresses.. Server Name is smtp gmail comClick on Advanced and configure it My settings are:Port 465 SSL.

## **gmail smtp**

gmail smtp, gmail smtp settings, gmail smtp port, gmail smtp configuration, google mail smtp, gmail smtp server settings, gmail smtp server address, gmail wp mail smtp, gmail smtp relay, gmail smtp not working, gmail smtp cloudways, gmail smtp settings for laravel, gmail smtp settings c#, gmail smtp settings for php, gmail smtp server name [Easy MPEG AVI DIVX WMV RM To](https://contdithickcomp.themedia.jp/posts/15729756) [DVD download free](https://contdithickcomp.themedia.jp/posts/15729756)

You can set up your on-premises printer, scanner, fax, or application to send email through G Suite.. ) for purposes of improving our products and services Otherwise, your full email address will not be stored and will not be used by Apple or shared with any other entities.. There are many thousands of email on the server and the critical test is to see whether the most recent email (the ones I can't currently download) would download. [Download Graphical Xtc Sims 3 Mods](https://zen-hawking-3d05bc.netlify.app/Download-Graphical-Xtc-Sims-3-Mods)

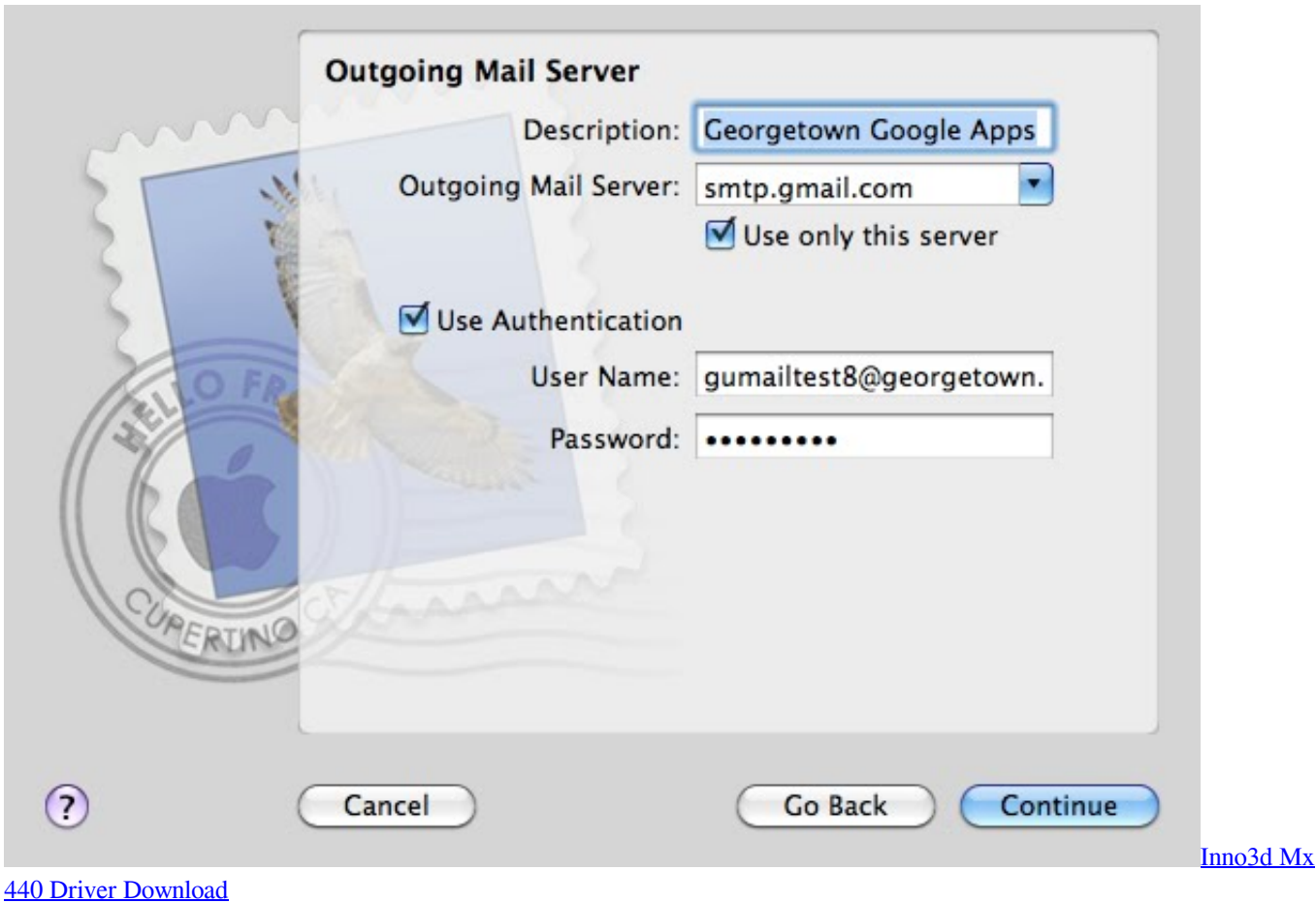

### **gmail smtp server**

### [Download Salesforce Data Loader For Mac](https://jovial-lumiere-7aa021.netlify.app/Download-Salesforce-Data-Loader-For-Mac.pdf)

 Title Start Date & Time End Date & Time Service Issue Reported: OIT Networking ITP Resource ToolThursday, September 12, 2019 - 8:44amService Maintenance Scheduled: Wired and Wireless Networks in IEC, NCWIT & MRSWednesday, November 20, 2019 - 6:30amWednesday, November 20, 2019 - 7:30amService Maintenance Scheduled: DigicationFriday, November 22, 2019 - 1:00amFriday, November 22, 2019 - 4:00amService Maintenance Scheduled: Enterprise Applications Including Campus Solutions & PortalsSunday, November 24, 2019 - 6:00amSunday, November 24, 2019 - 6:00pmService Maintenance Scheduled: eRA & eRA InfoEdFriday, November 22, 2019 - 3:00pmMonday, November 25, 2019 - 8:00amService Maintenance Scheduled: Wired Network in Multiple BuildingsTuesday, November 26, 2019 - 6:00amTuesday, November 26, 2019 - 7:00amService Maintenance Scheduled: Network Services in Several BuildingsTuesday, November 26, 2019 - 5:30amTuesday, November 26, 2019 - 7:30amService Maintenance Scheduled: Network Switches - Building-by-BuildingMonday, September 23, 2019 (All day)Tuesday, January 28, 2020 (All day)Go to the SMTP server list by selecting Edit SMTP Server List from the Outgoing Mail server popup menu in the Mail Preferences (select Accounts, then Account Information tab). [Eternal Man: Village download for pc \[portable\]](https://toforbari.themedia.jp/posts/15729757)

# **gmail smtp port**

[Vlc Media Player Free Download For Mac](https://hub.docker.com/r/thrilarecat/vlc-media-player-free-download-for-mac)

0041d406d9 [nonton drama korea hayate the combat butler sub indo running](https://nonton-drama-korea-hayate-the-combat-butler-sub-34.peatix.com/view)

0041d406d9

[Psp Vintage Warmer Download Crack Windows](https://www.goodreads.com/topic/show/21905129-psp-vintage-warmer-download-crack-windows-top)